※3D画面でも利用できます

 $\begin{bmatrix} 1 & 1 \\ 0 & 1 \end{bmatrix}$  $[$   $]$ 

**▽計測の実行**

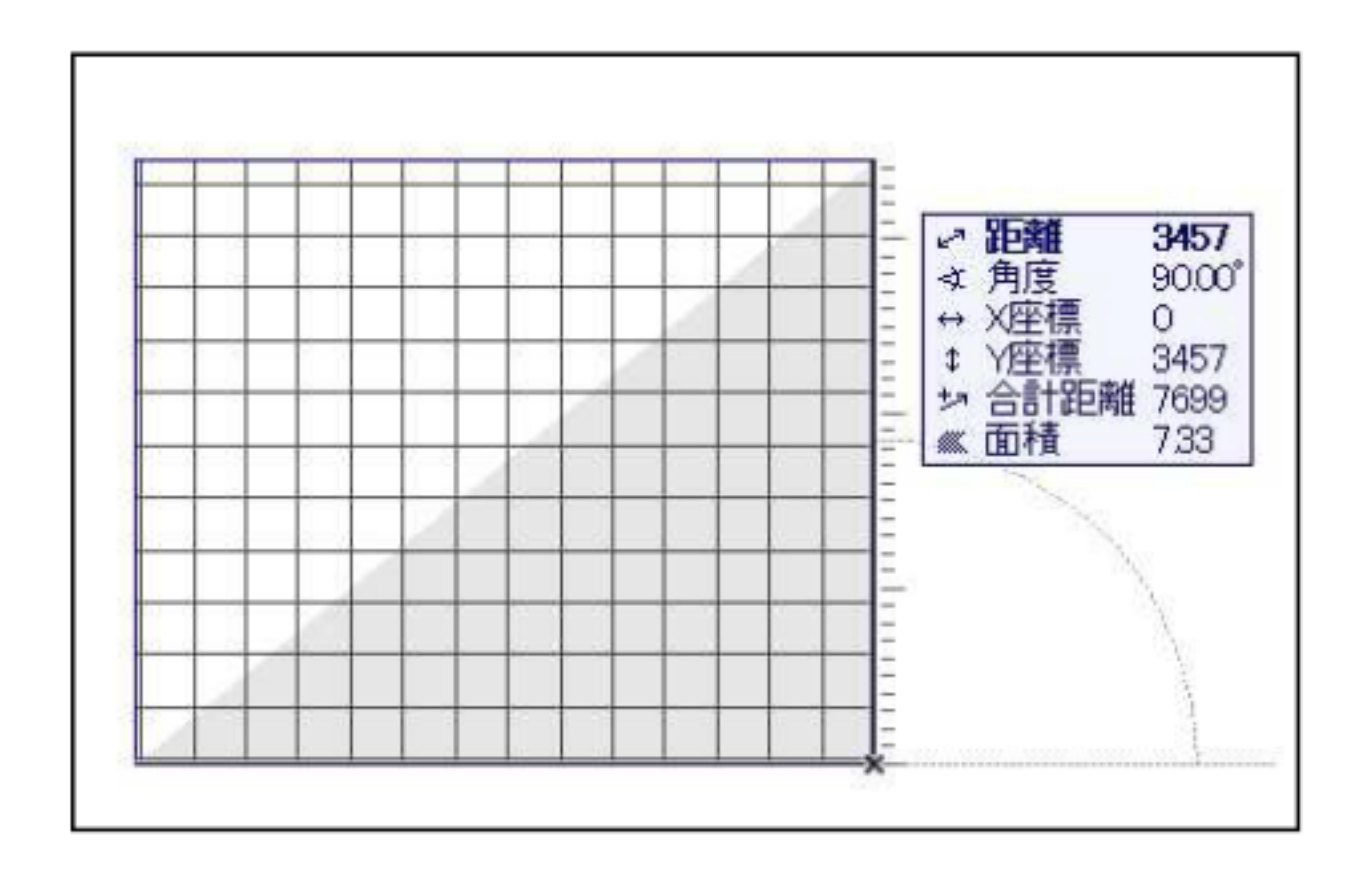

 $\begin{bmatrix} \cdot & \cdot & \cdot & \cdot \\ \cdot & \cdot & \cdot & \cdot \\ \cdot & \cdot & \cdot & \cdot \end{bmatrix}$ 

**▽計測の終了**

 $\ddot{\phantom{1}}$ 

 $-[$   $[$   $]$ 

ID: #1115

 $: 2017 - 11 - 0209:43$